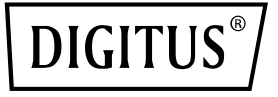

# **4K HDBaseT™ 1x4 HDMI Extender Splitter Set, 150 m**

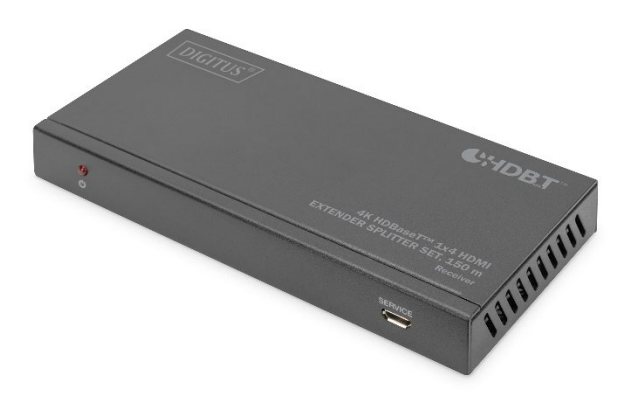

**Handbuch** DS-55510

### **Inhaltsverzeichnis**

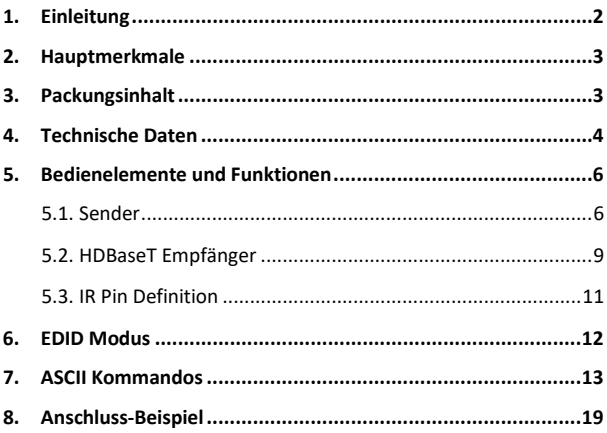

### <span id="page-1-0"></span>**1. Einleitung**

Das DIGITUS® 4K HDBaseT™ HDMI Extender Splitter Set verteilt das Eingangssignal auf bis zu vier Ausgabegeräte über eine Distanz von bis 120 m (4K/60Hz, 4:4:4) bzw. auf bis zu 150 m (Full HD, 1080p/60Hz) über ein CAT6/7/8 Kabel. Unterstüzt werden IR- sowie RS232 Signal-Übertragung, Audio-Extraktion (Digital/Analog) sowie EDID-Management. Dank PoC Funktionalität muss lediglich der Sender extern mit Strom versorgt werden. Über den HDMI Loop-Out an der Sendeeinheit lässt sich ein lokaler Monitor anschließen, um die Ausgabe an den Empfänger zu kontrollieren.

# <span id="page-2-0"></span>**2. Hauptmerkmale**

- Unterstützt HDBaseT™ 1.0 über CAT6A/7/8 Kabel bis 100 m
- Unterstützt 4K2K/60Hz (4:4:4)
- Maximale Übertragungsdistanz (UHD 4K2K): 120 m
- Maximale Übertragungsdistanz (Full HD 1080p): 150 m
- EDID-Management
- HDMI Loop-Out an der Sendeeinheit
- PoC (Power over Cable) lediglich die Sendeeinheit benötigt ein externes Netzteil
- Video-Bandbreite: 18 Gbps
- $HDCP 2.2 / 1.4$
- RS232-Signalübertragung

### <span id="page-2-1"></span>**3. Packungsinhalt**

- 1x HDBaseT™ Extender Splitter (Sendeeinheit)
- 4x HDBaseT™ Empfänger
- 5x IR-Sender-Kabel (1,5 m)
- 5x IR-Empfänger-Kabel (1,5 m)
- 1x Netzteil (DC 24V/2,7A, 1,5 m)
- 5x 3-Pin Phoenix-Connector
- 5x 5-Pin Phoenix-Connector
- 10x Montage-Platte
- 1x Bedienungsanleitung

### <span id="page-3-0"></span>**4. Technische Daten**

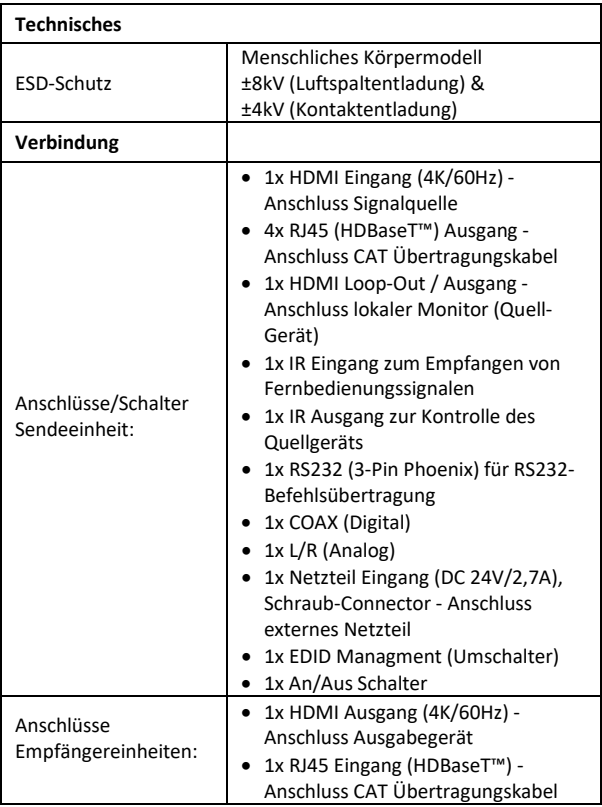

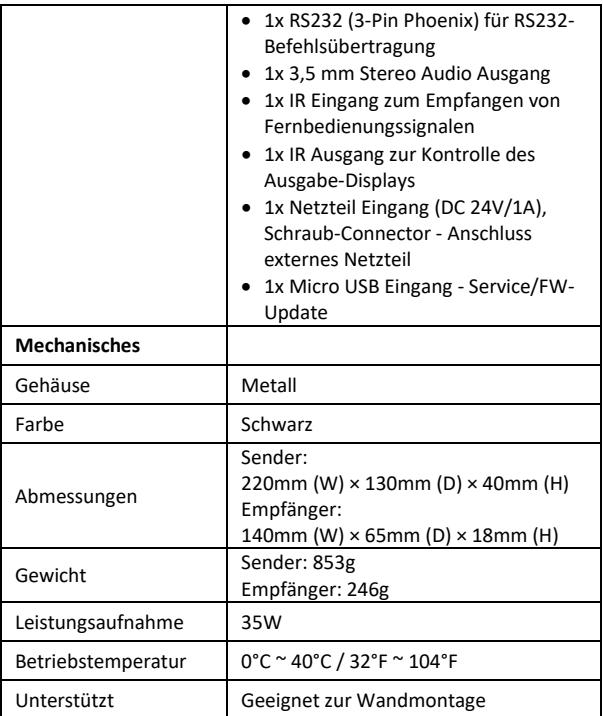

### **5. Bedienelemente und Funktionen**

#### <span id="page-5-0"></span>**5.1. Sender**

#### **Vorderseite**

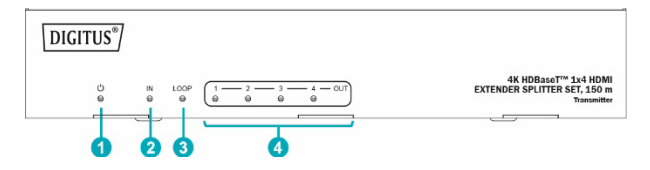

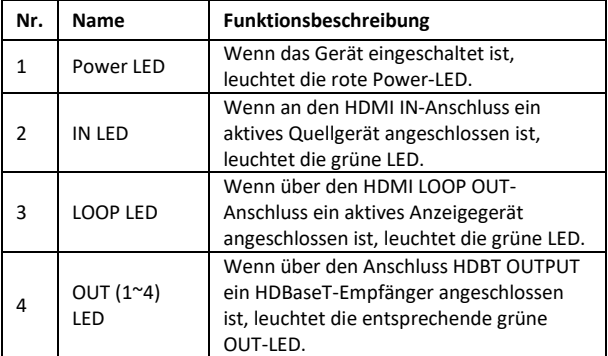

#### **Rückseite**

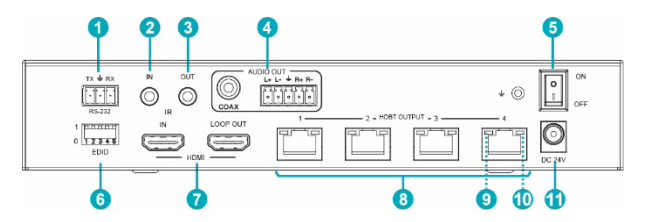

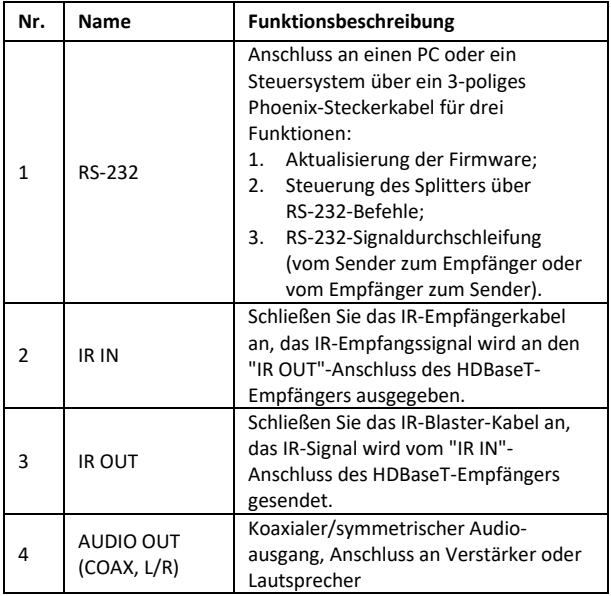

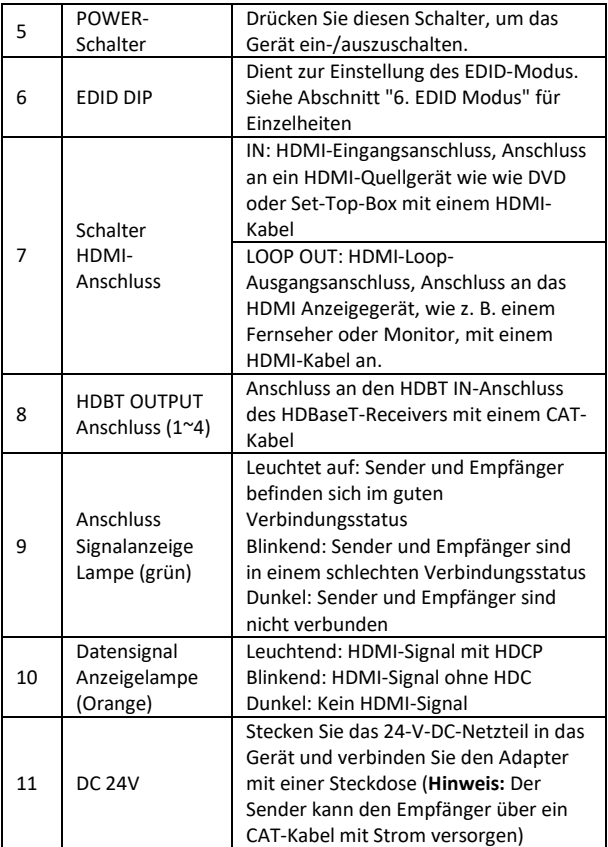

### <span id="page-8-0"></span>**5.2. HDBaseT Empfänger**

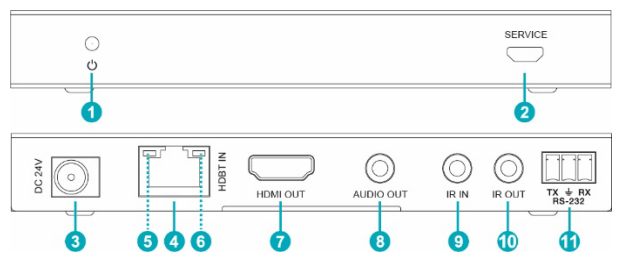

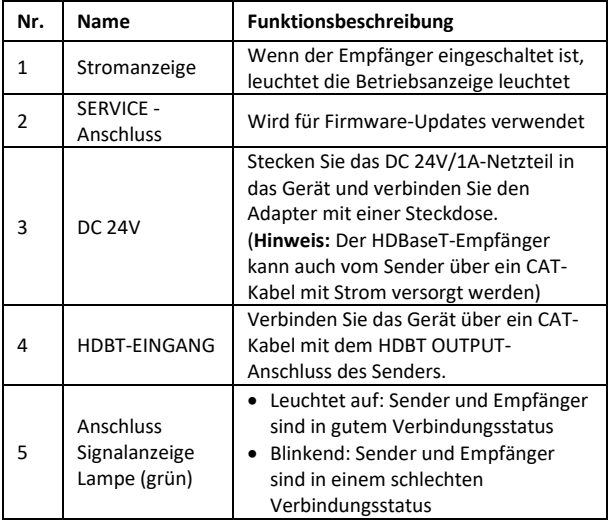

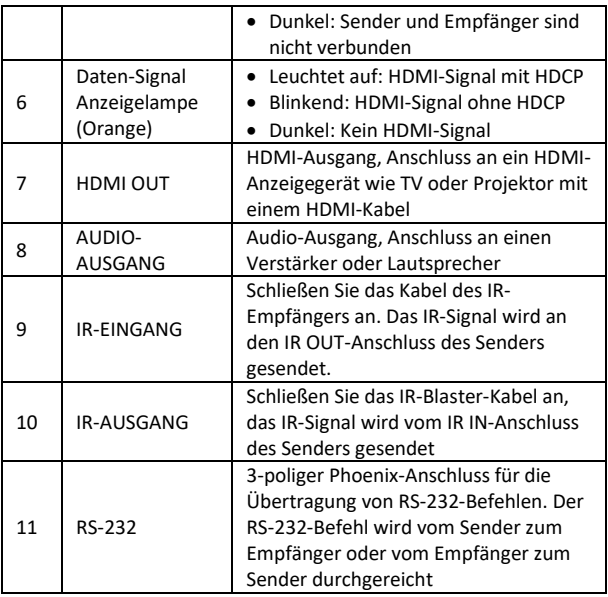

### <span id="page-10-0"></span>**5.3. IR Pin Definition**

Die Definition des IR-Empfängers und des Blaster-Pins lautet wie folgt:

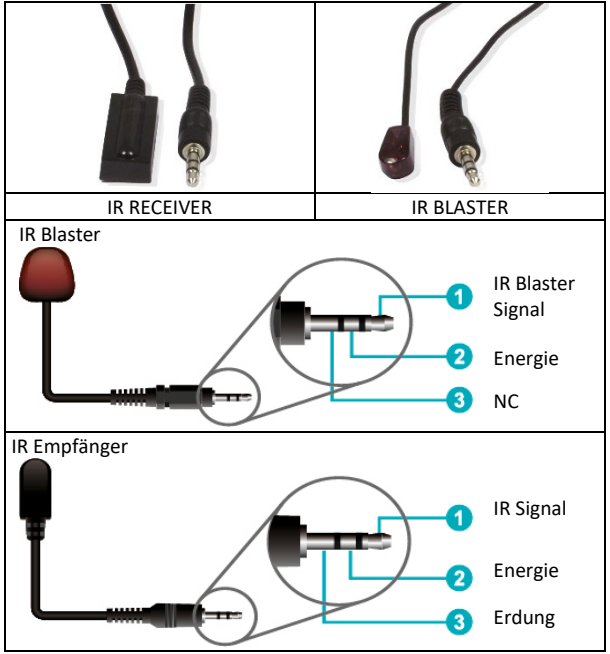

#### **Note:**

When the angle between the IR receiver and the remote control is ± 45°, the transmission distance is 0-5 meters; when the angle between the IR receiver and the remote control is ± 90°, the transmission distance is 0-8 meters.

# <span id="page-11-0"></span>**6. EDID Modus**

Die Liste der definierten EDID-Einstellungen des Geräts sieht wie folgt aus:

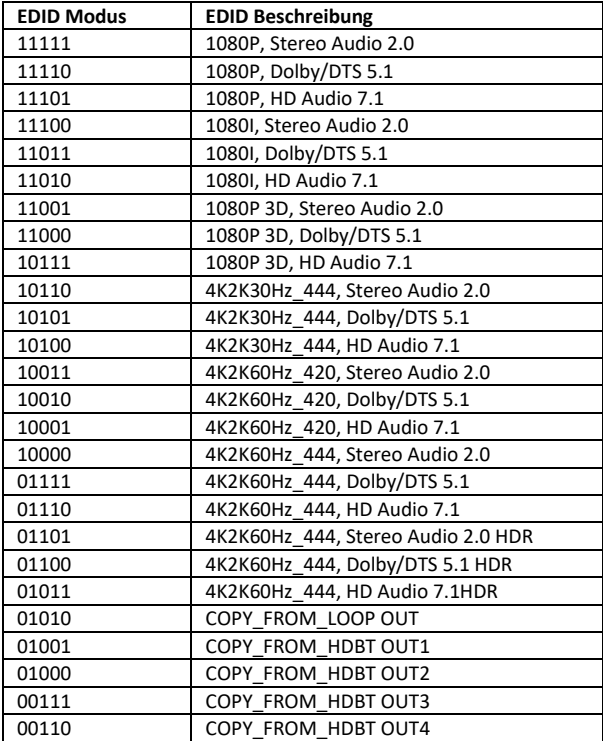

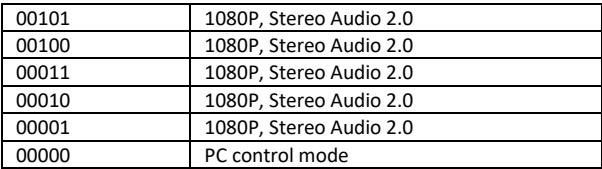

### <span id="page-12-0"></span>**7. ASCII Kommandos**

Das Produkt unterstützt auch ASCII-Befehlssteuerung. Verbinden Sie den RS-232-Anschluss des Geräts mit einem 3-poligen Phoenix-Anschlusskabel an einen PC an. Öffnen Sie dann ein serielles Befehlstool auf dem PC, um ASCII-Befehle zur Steuerung des Geräts zu senden. Die ASCII-Befehlsliste für das Produkt ist unten dargestellt.

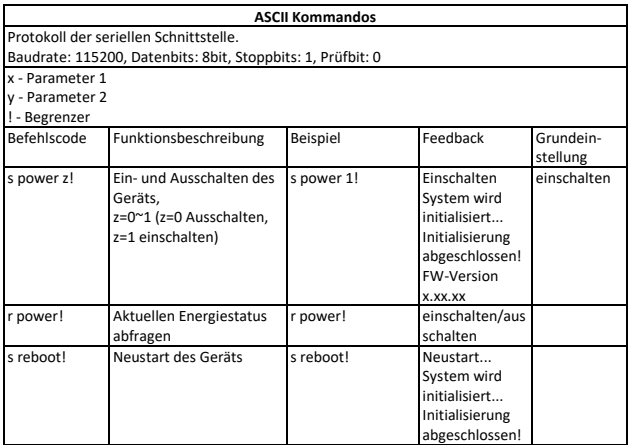

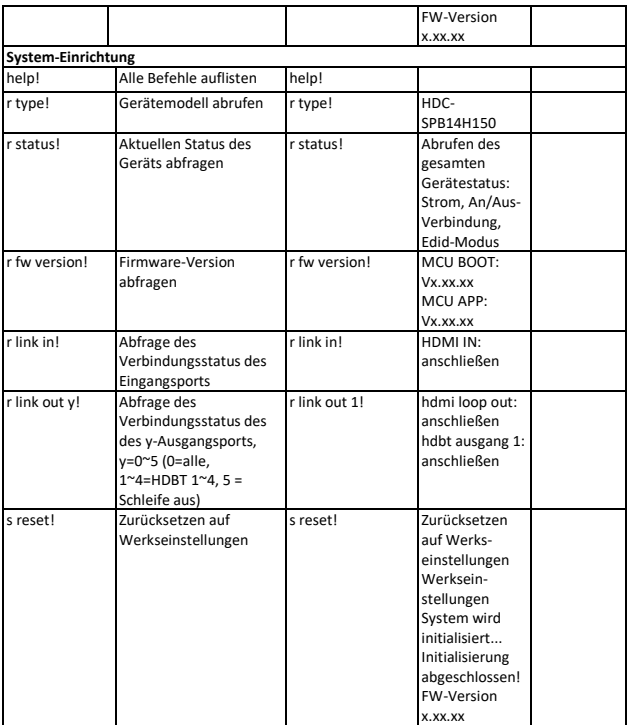

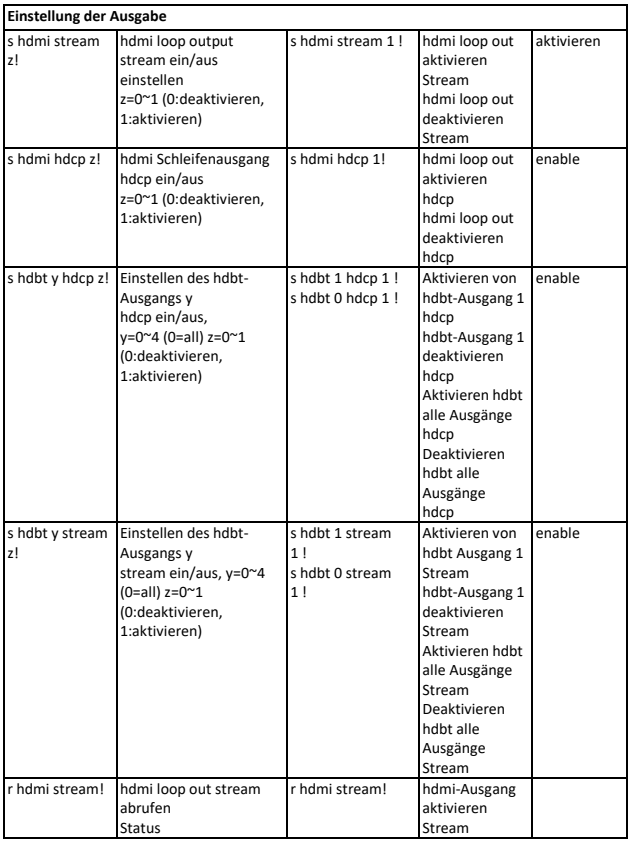

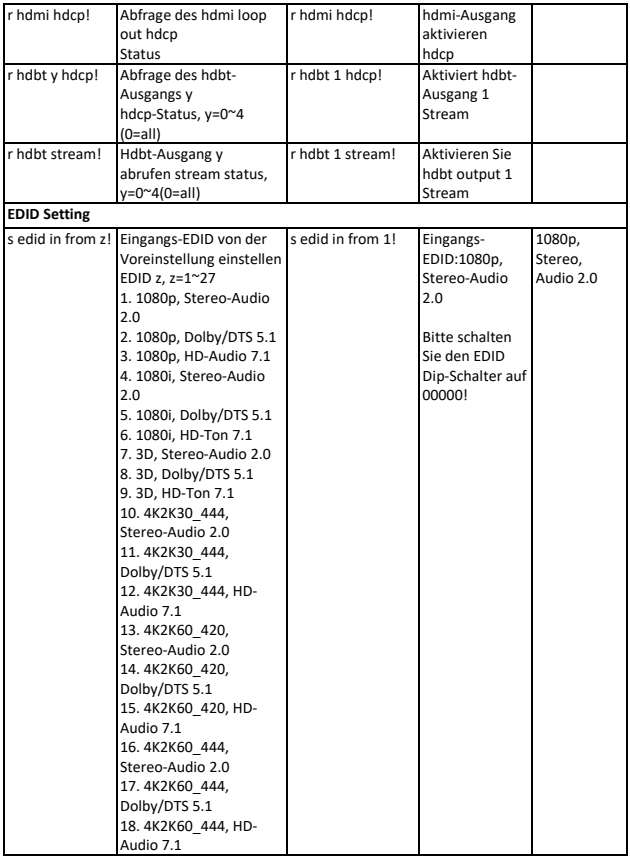

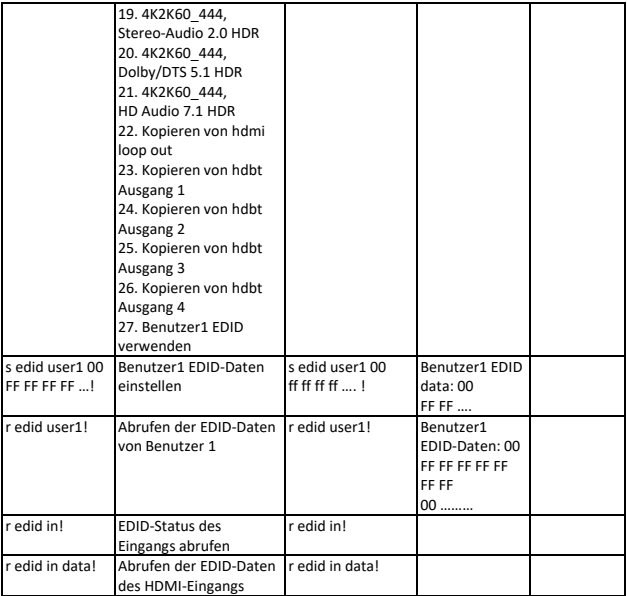

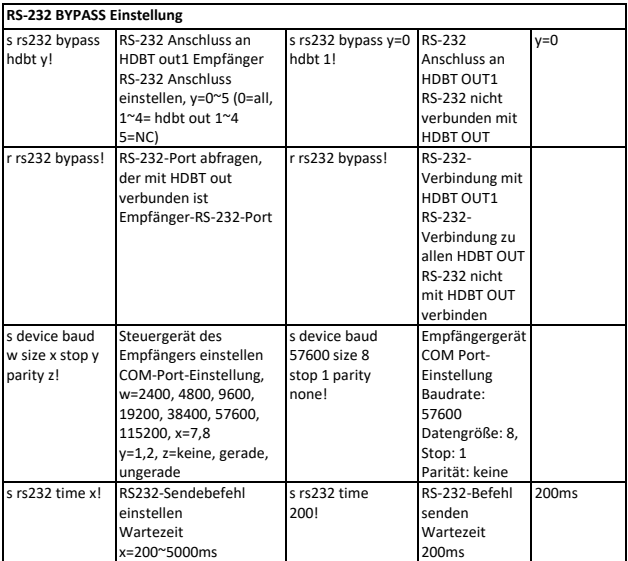

### **8. Anwendungsbeispiel**

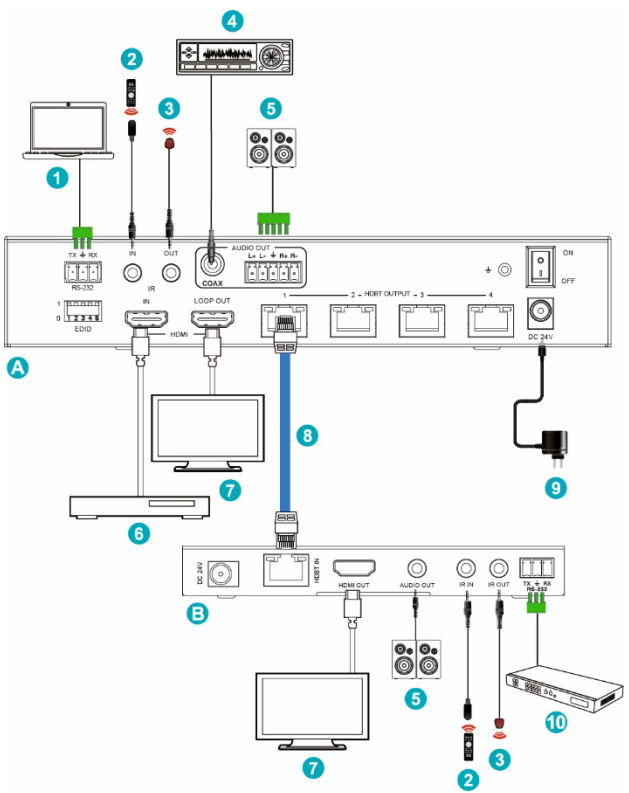

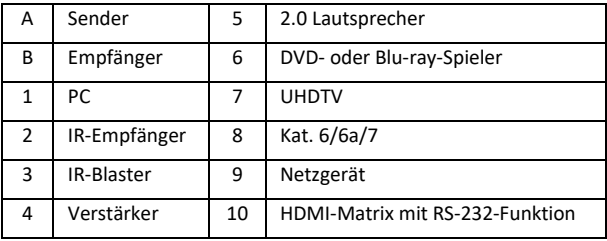

### **Haftungsausschluss**

Die Begriffe HDMI und HDMI High-Definition Multimedia Interface, und das HDMI-Logo sind Marken oder eingetragene Marken von HDMI Licensing LLC in den Vereinigten Staaten und anderen Ländern.

HDBaseT™ und das HDBaseT Alliance-Logo sind Marken der HDBaseT Alliance.

Hiermit erklärt die ASSMANN Electronic GmbH, dass die Konformitätserklärung Teil des Versandinhalts ist. Sollte die Konformitätserklärung fehlen, können Sie diese per Post unter der unten angegebenen Herstelleradresse anfordern.

#### **www.assmann.com**

Assmann Electronic GmbH Auf dem Schüffel 3 58513 Lüdenscheid Germany

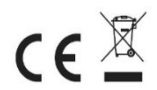